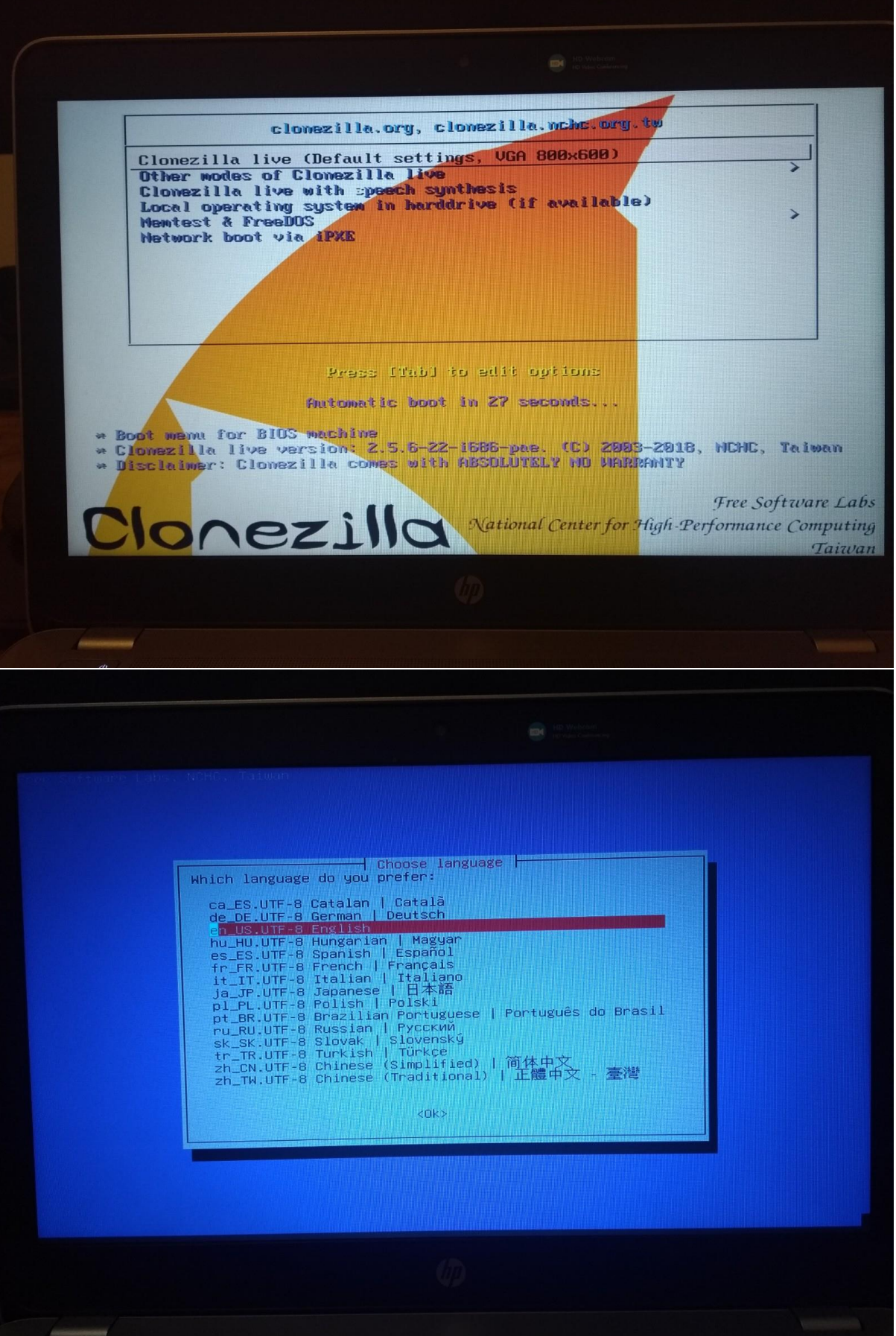

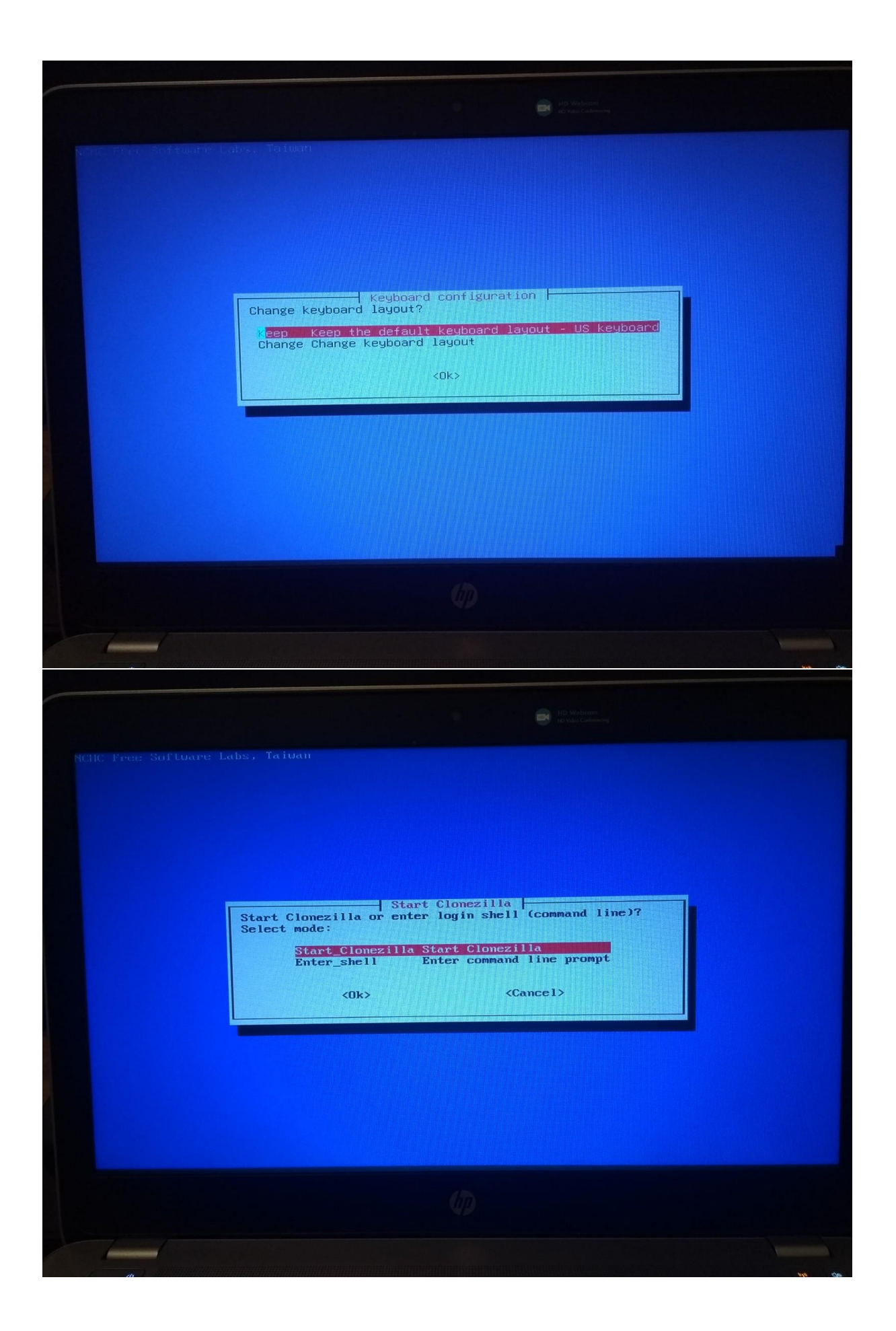

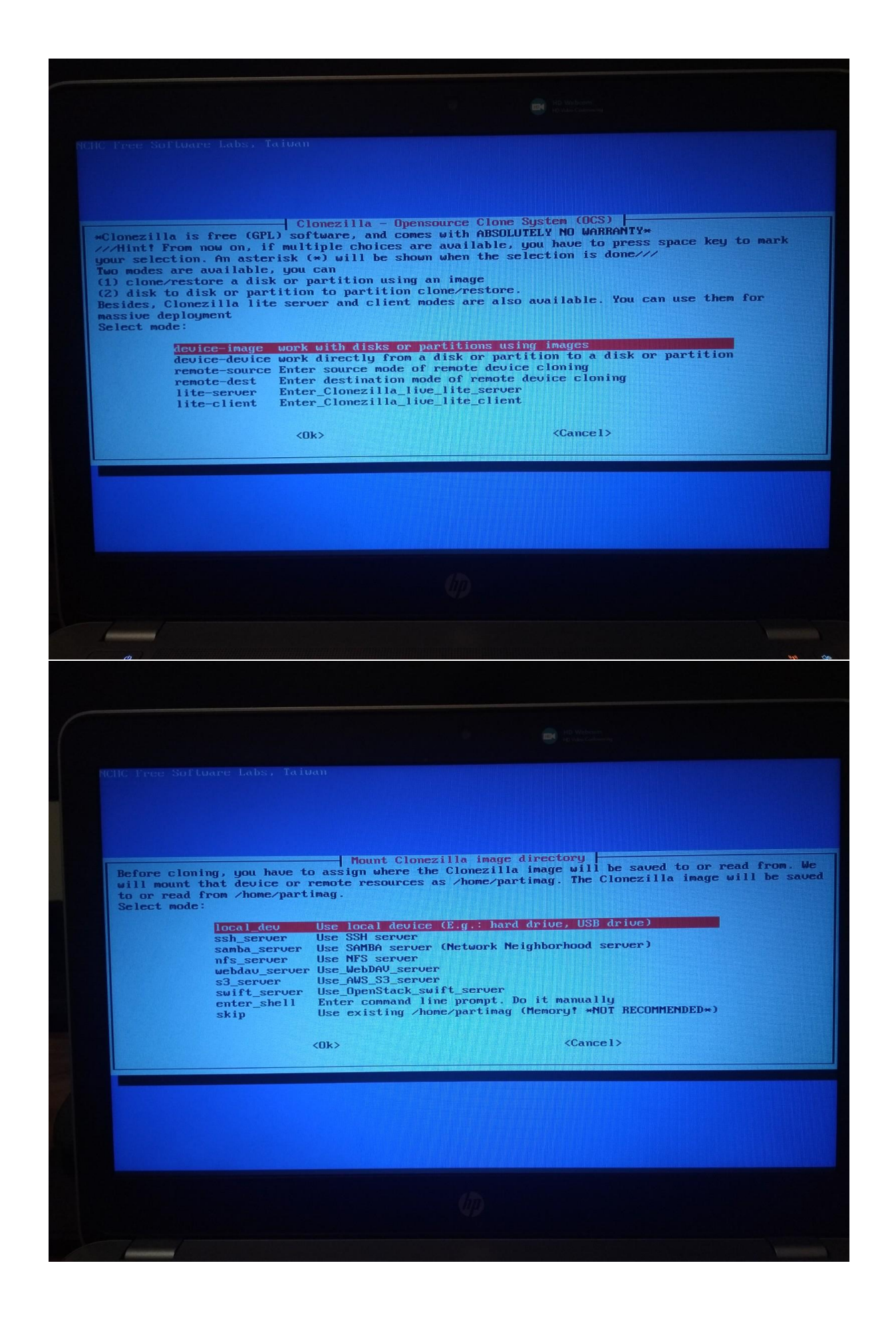

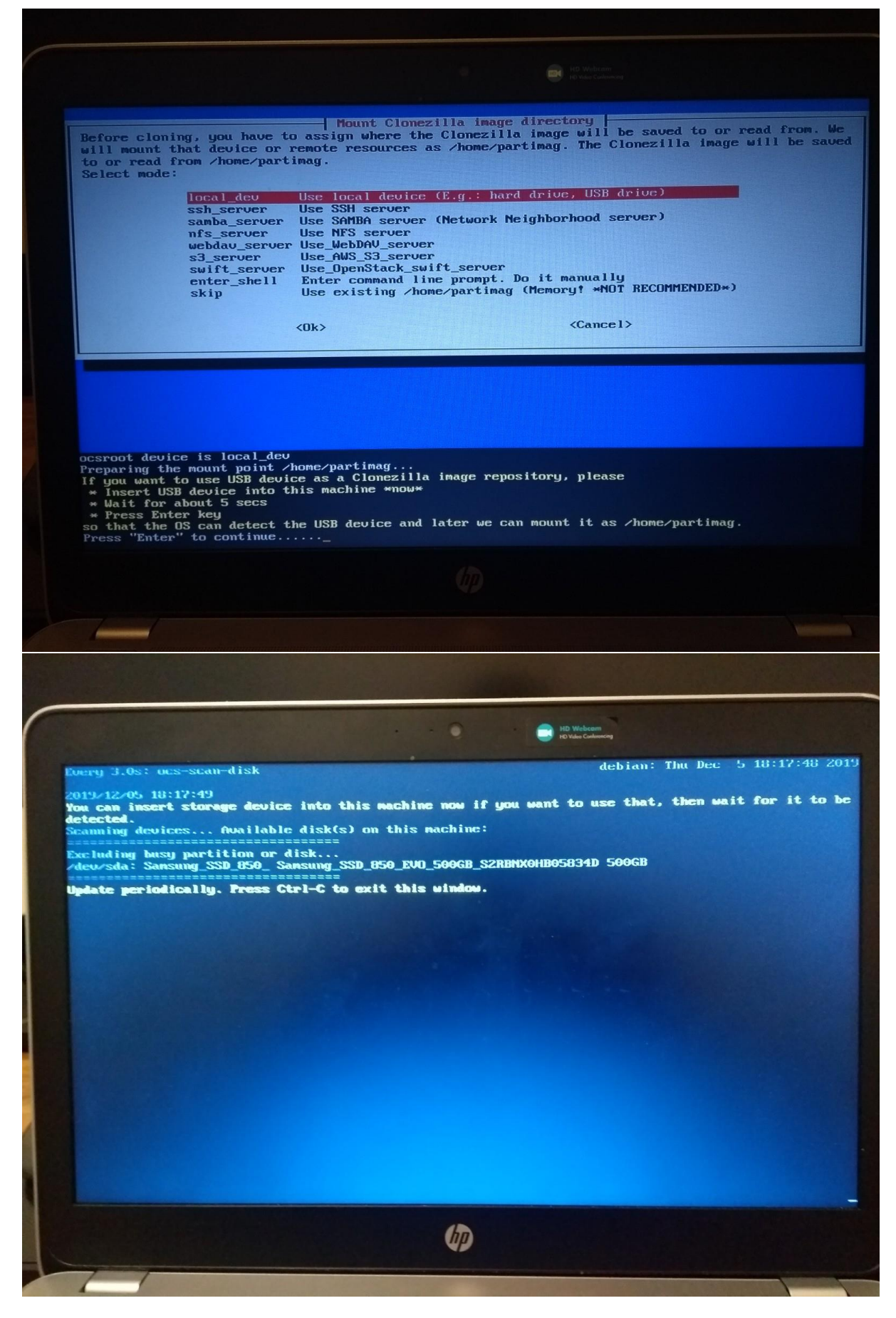

## **PLUG IN THE SD CARD AND THE 2<sup>ND</sup> USB STICK/EXTERNAL DRIVE AND WAIT FOR THEM TO SHOW UP**

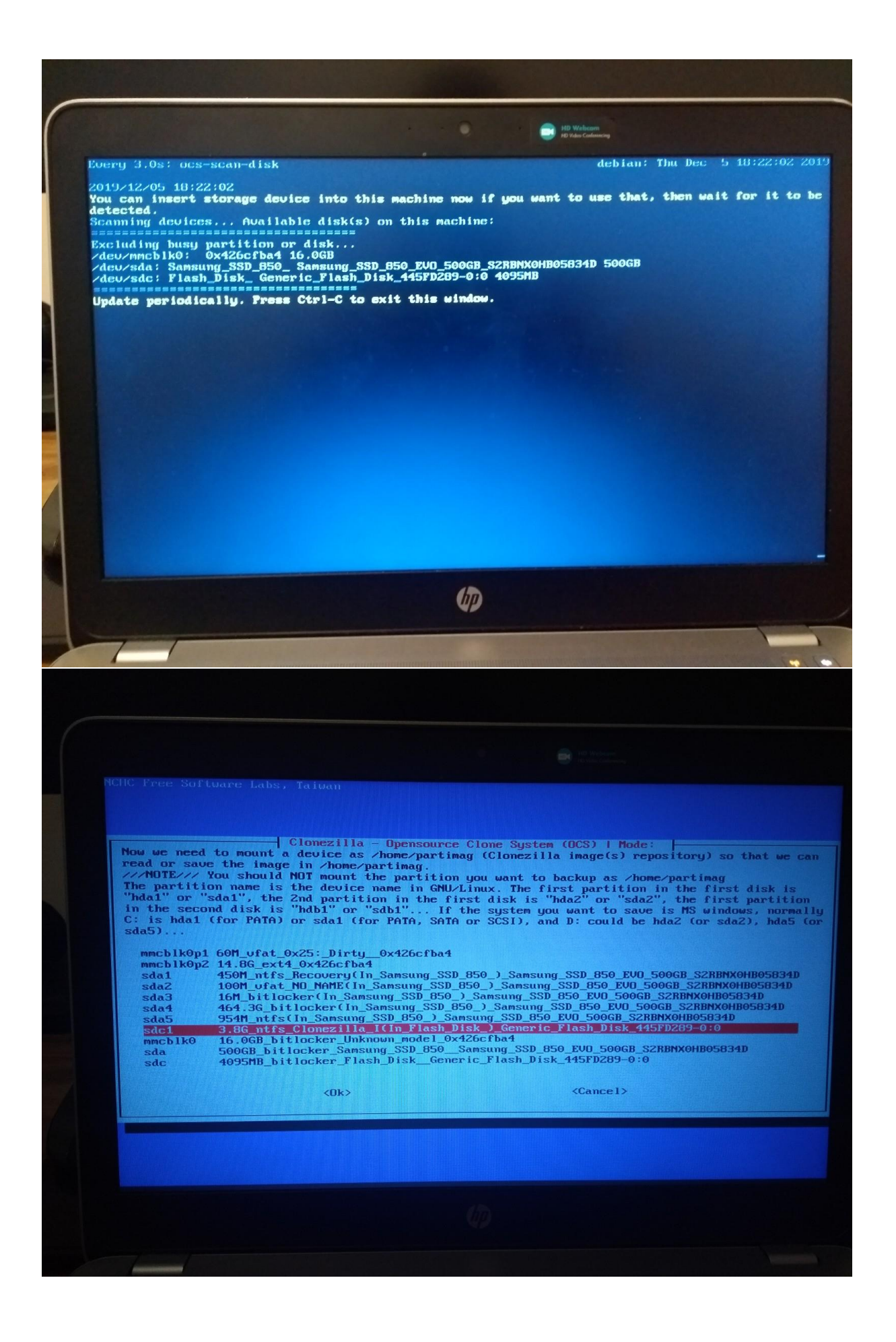

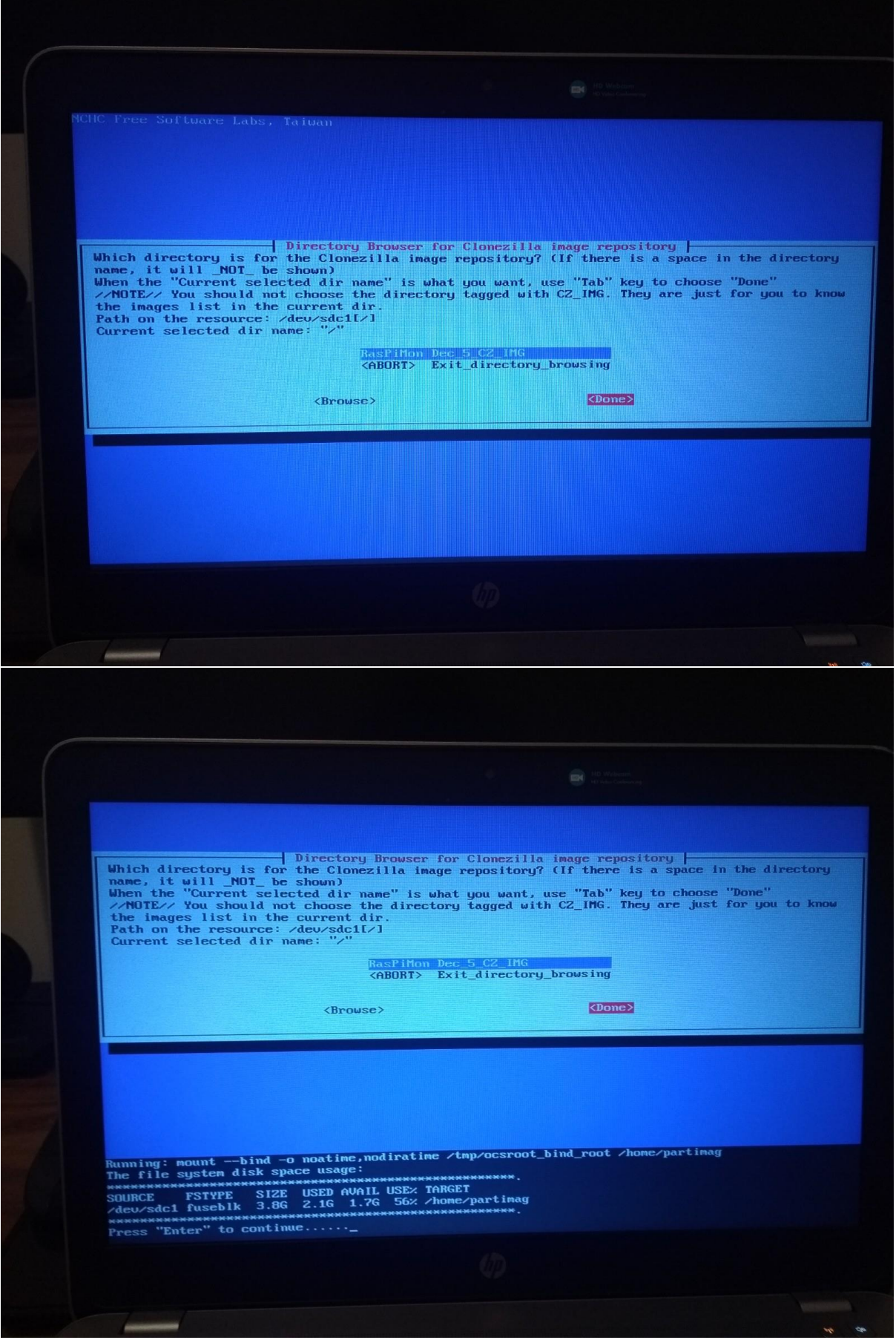

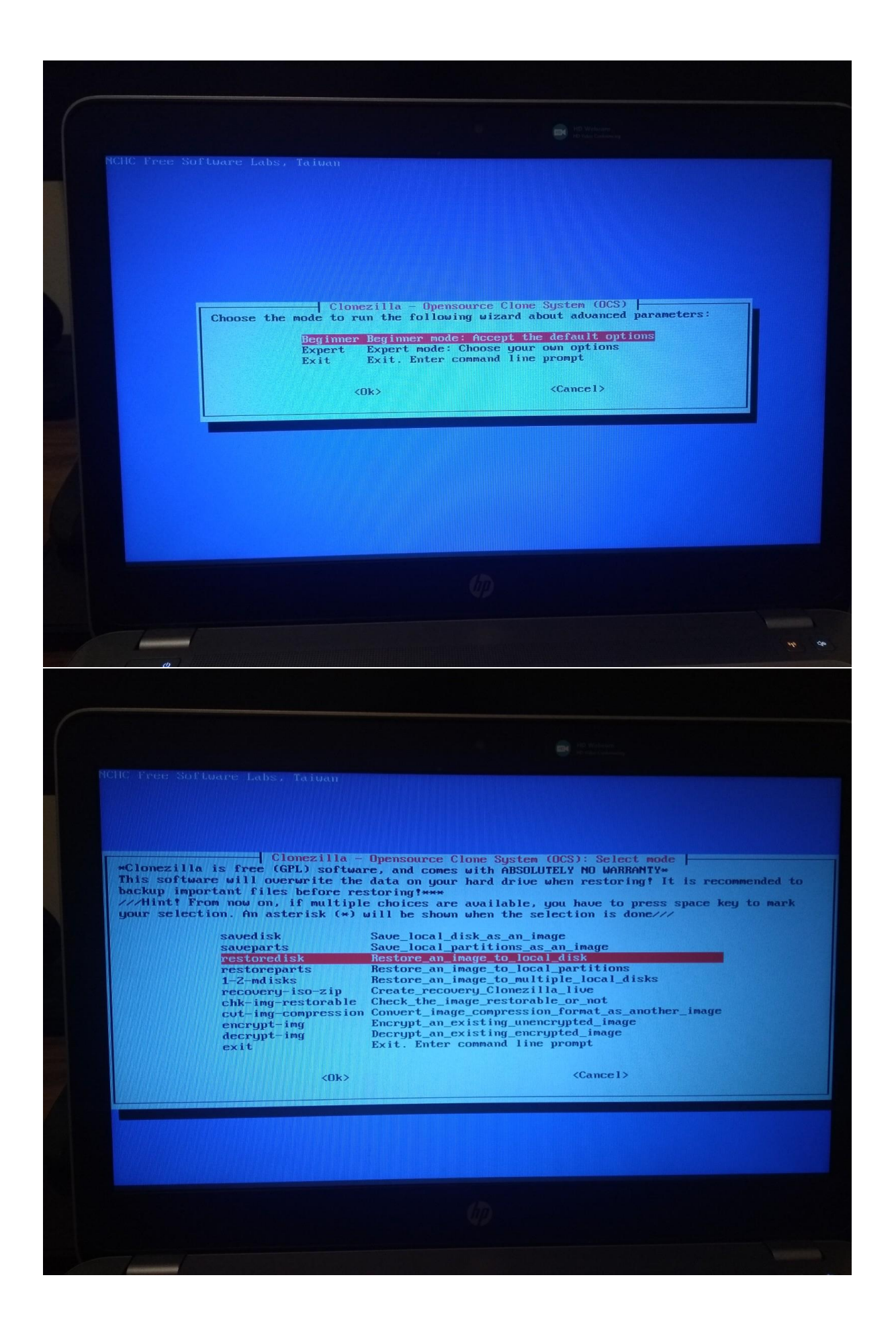

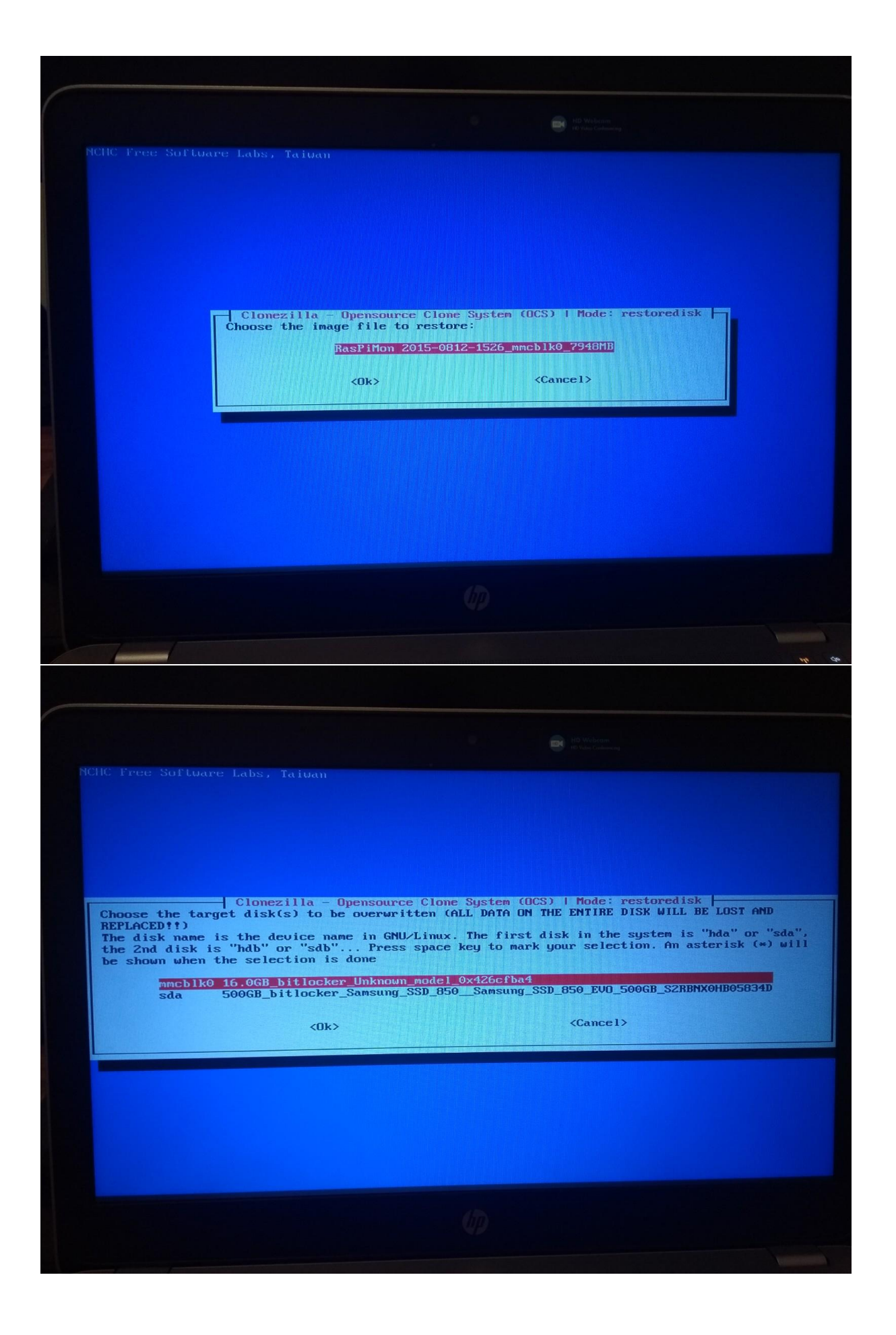

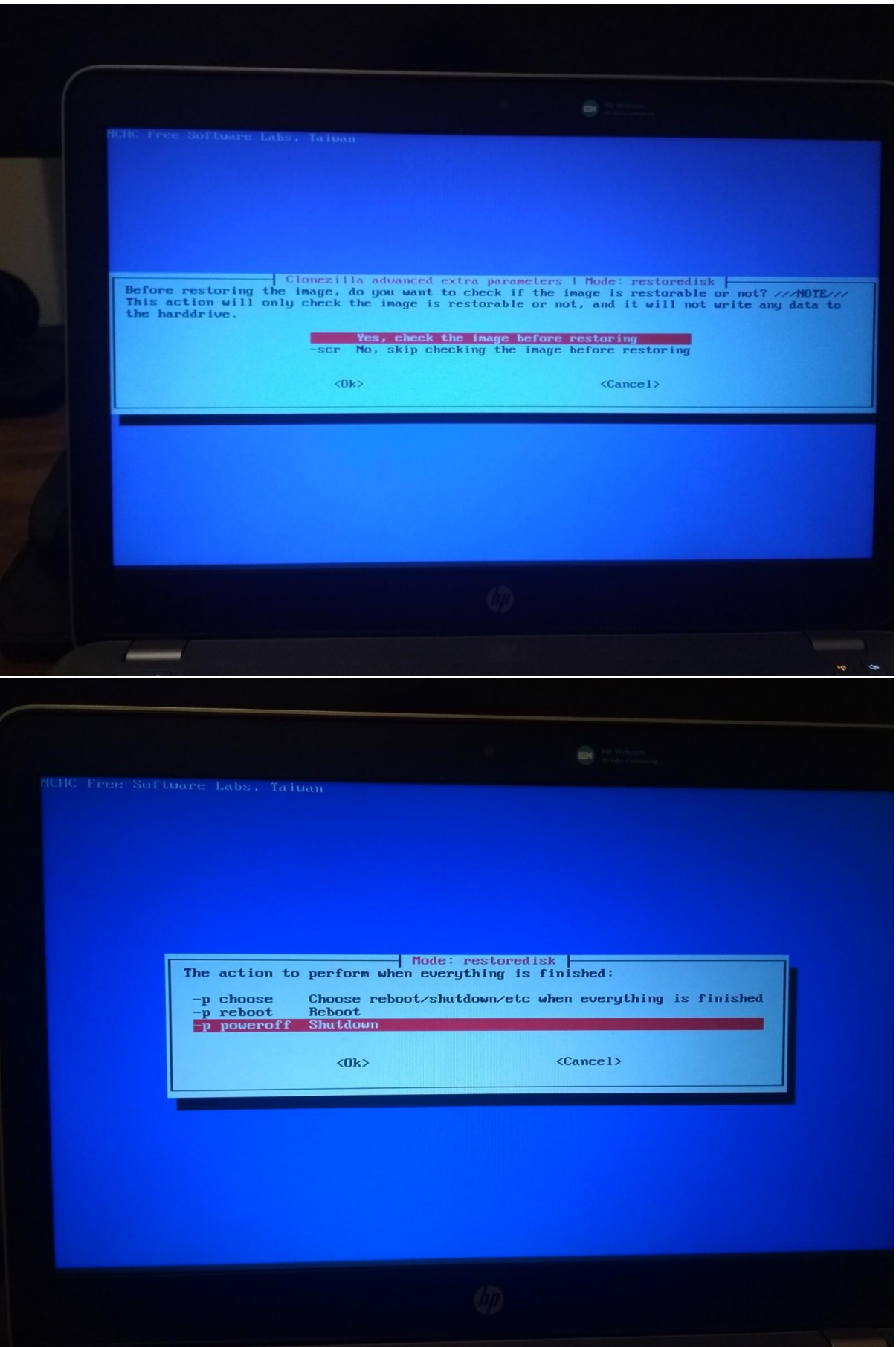

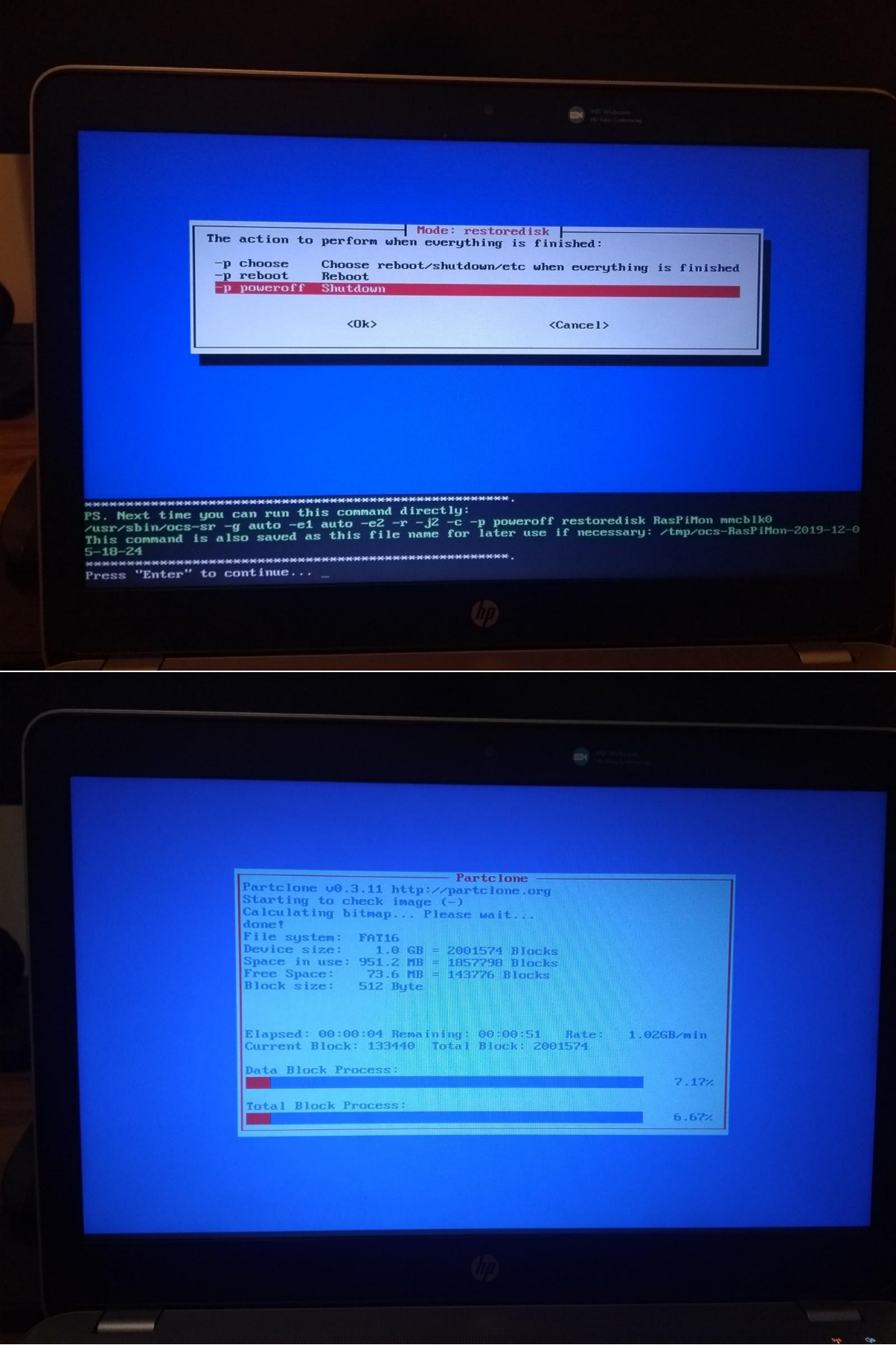

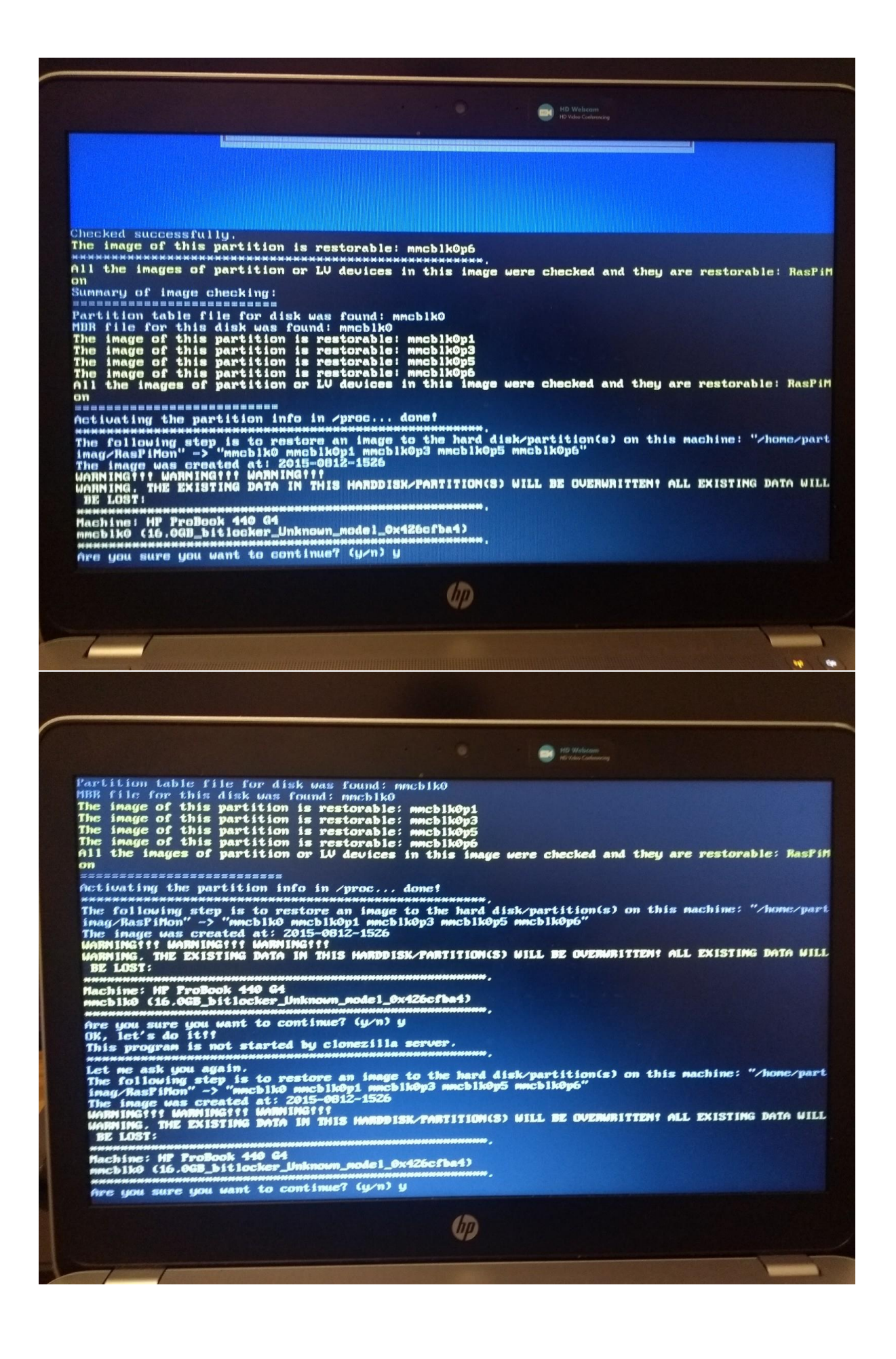

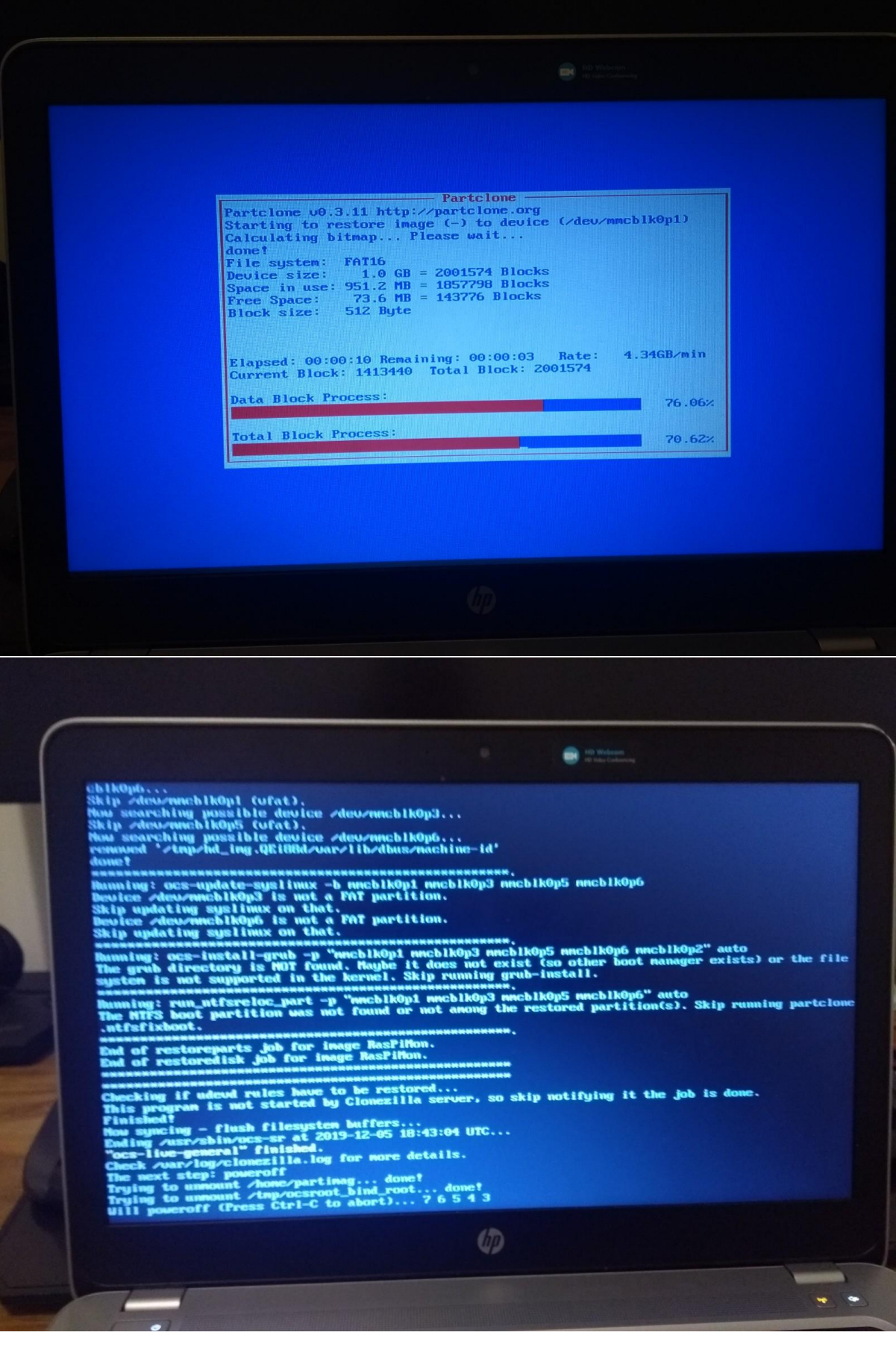